| Subject                                                                                                    | Category |
|----------------------------------------------------------------------------------------------------|----------|
| Seminar Introduction - Presentation of theme areas -                                                                                                    |          |
| <b>Get to know the trainees</b>                                                                                                    |          |
| <b>Web Concepts (Web)</b>                                                                                                    | 10.1     |
| <b>Key Terms</b>                                                                                                    |          |
| A range of services is being supported by the Internet (World Wide<br>Web $\dot{\eta}$ Web, file transfer, email), instant messaging -IM)                       | 10.1.1   |
| Client/server. Functionality and relationship between the browser,<br>web server Τομέας (domain)                                                                |          |
| Uniform Resource Locator, hyperlink                                                                                                    |          |
| Web hosting                                                                                                    |          |
| <b>Practical Examples</b>                                                                                                    |          |
| Sarch engines                                                                                                    |          |
| Practical Examples                                                                                                    |          |
| Primary protocols and usage of<br>TCP/IP - Transmission Control Protocol/Internet Protocol, HTTP - Hypertext Transfer<br>Protocol, FTP - File Transfer Protocol |          |
| Practical Examples                                                                                                    |          |
| <b>Web Publishing</b>                                                                                                    | 10.1.2   |
| Advantages of having a website<br>access to a global audience, ease of updating, audience interactivity, cost benefits                                          |          |
| Process of getting a website online<br>(registering a domain choosing a web hosting service)                                                                    |          |
| Search engine optimization Techniques                                                                                                    |          |
| Including relevant meta data, site map and website links, registering with a<br>search engine                                                                   |          |
| Practical Example                                                                                                    |          |
| Factors that impact web page download speed<br>(audio, video, graphical objects, animation content, file compression)                                           |          |
| Appropriate audio, video, graphical file formats for the optimization<br>of the web page download speed                                                         |          |
| <b>Legal Issues</b>                                                                                                    |          |
| Copyright and implications for<br>(images, audio, video available on websites)                                                                                  |          |
| Country Laws                                                                                                    |          |
| <b>Review</b>                                                                                                    |          |
| <b>Questions - Answers</b>                                                                                                    |          |
|                                                                                                    |          |
| Introduction to the next lesson                                                                                                    |          |

Lesson 1 *(duration 1 hour – 5 minutes break)*

## Lessons 2 and 3 *(lessons are 1 hour each with a 10 minute break)*

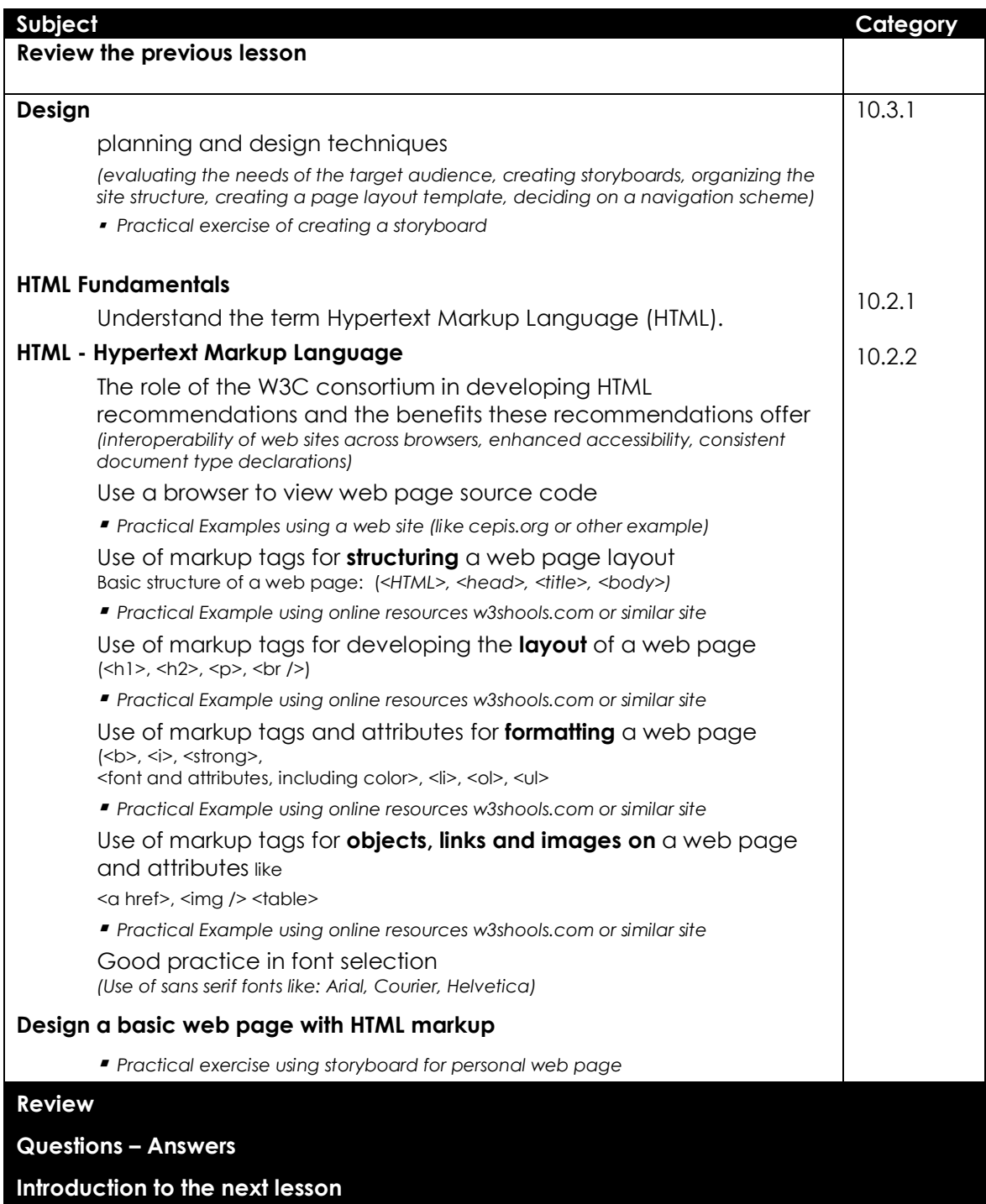

## Lessons 4 and 5

*(lessons are 1 hour each with a 10 minute break)*

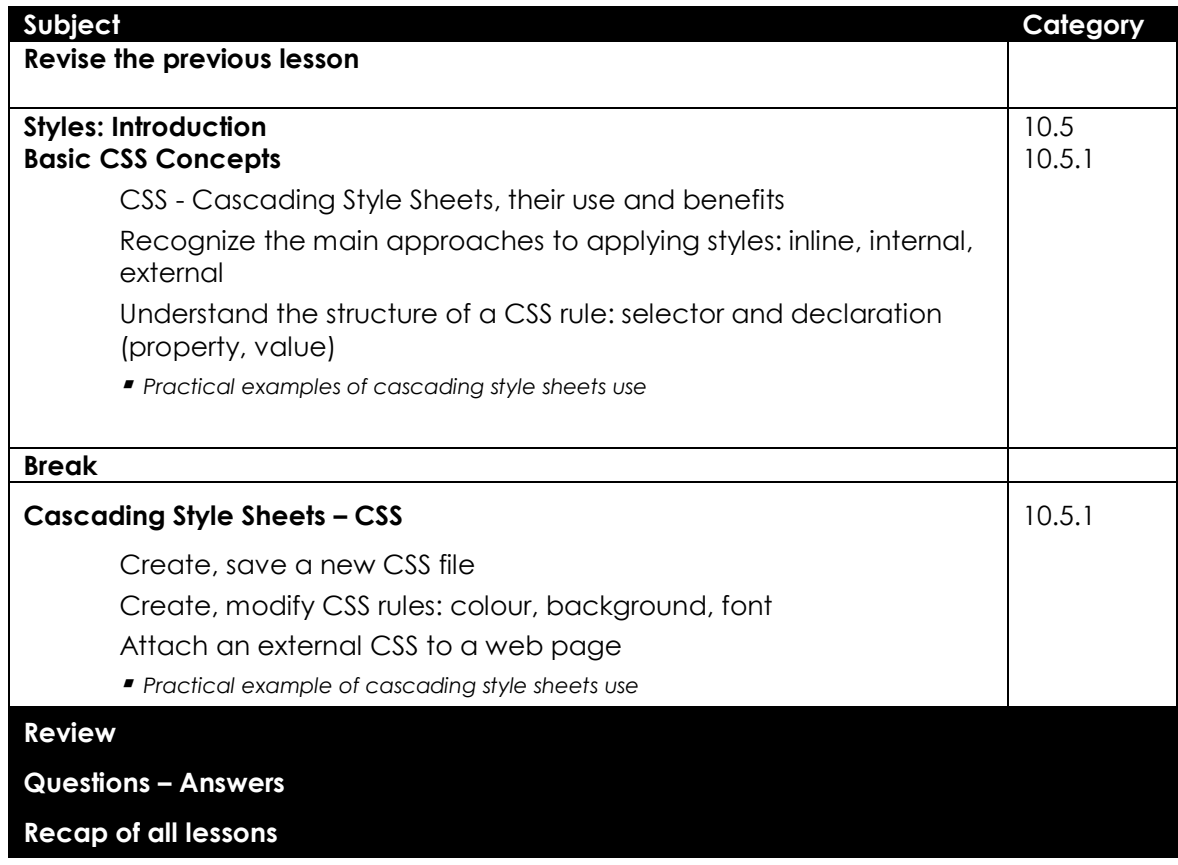